#### **WorldClock Full Version**

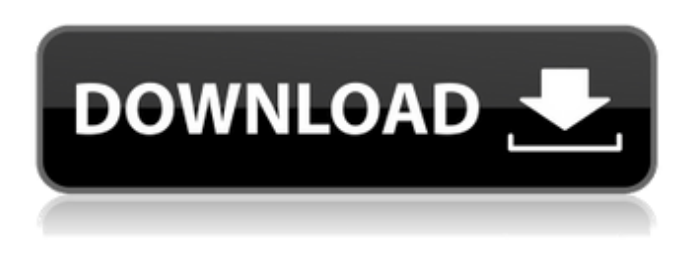

## **WorldClock Crack Patch With Serial Key Free**

Built-in map viewer. Shows map locations by means of circles and lines - zoom and pan is easy. Shows full world map in supported countries. Shows sun and moon in two windows. WorldClock Homepage: - worldclock.info - worlds Maps from worldclock.info User Satisfaction: - The World Clock gadget has been tested with over 400,000 visitors, and over 3,000 positive feedbacks. All in all, this gadget has an average satisfaction rate of 100%. Download: - 24x24px and 48x48px icons Download 37 other useful gadgets at our software page (totally free). Disclaimer: All software listed on our website are freeware. However, to be able to download freeware you must agree to our terms & conditions. 01-02-2017, 03:54 PM 24x24px and 48x48px icons Download 37 other useful gadgets at our software page (totally free). Disclaimer: All software listed on our website are freeware. However, to be able to download freeware you must agree to our terms & conditions. Built-in map viewer. Shows map locations by means of circles and lines - zoom and pan is easy. Shows full world map in supported countries. Shows sun and moon in two windows. Disclaimer: All software listed on our website are freeware. However, to be able to download freeware you must agree to our terms & conditions.Q: Invert image colors using FFT or matlab I want to invert the colors of the image like when you do it in Photoshop. I already have a working code that is capable of inverting all the pixels, but I want to only target certain pixel areas with it: patch{j}=imresize(patch{j}, size) %overlap patch and 3x3 average patch overlap = patch ${j}$  + patch overlap-1; %find the maximum value of the patches patch\_max

### **WorldClock (LifeTime) Activation Code Free**

Install the Windows 7 Clock app (or Windows Vista). It is found in the Start menu at: C:\Program Files\WorldClock Crack Keygen WorldClock Free Download on Android devices with Android version of 2.3 or later allows for accurate time keeping. You can learn more about the free app at: www.WorldClock Free Download.net (More details) Uses hardware GPS device for more accurate time keeping. Uses the time provider of your computer to set the time and determine time zones. Gives a dynamic weather forecast based on city or zip code. Changes date and time to the time of your choice. Places a new sun/moon calendar on your desktop. Alarms your calendar with a new sun/moon calendar on your desktop. Exposes complete control and precision settings for your time. Backups calendar data daily. Scans (and backs up) Windows registry settings. Sunrise, sunset, and moon phases appear as widgets on your desktop. Easily change your location on the fly. Detects "Date and Time" settings on your computer. Detects date and time settings on other computers on

your network. Detects "Clock" settings on your computer. Places "Date and Time" windows on your task bar. Places a new sun/moon calendar on your task bar. Places a "Weather" window on your task bar. Places "Time" windows on your task bar. Places a new sun/moon calendar on your task bar. Places a "Weather" window on your task bar. Places "Time" windows on your task bar. Places a "Widget" on your task bar. Places a "Widget" on your task bar. Places a "Clock" window on your task bar. Places "Weather" windows on your task bar. Places "Time" windows on your task bar. Places a "Widget" on your task bar. Places a "Widget" on your task bar. Places a "Calendar" window on your task bar. Places "Weather" windows on your task bar. Places "Calendar" window on your task bar. Places a "Widget" on your task bar. Places a "Widget" on your task bar. Places "Time" windows on your task bar. Places "Weather" windows on b7e8fdf5c8

# **WorldClock (Final 2022)**

WorldClock is a nice and easy-to-use application that displays a clock in your desktop. Update bug It seems that the program is being updated but the new version is not fully supported. The bug makes it impossible to choose the time format. Main features The tool is designed to display a colorful clock, bearing a full-screen view of the time, date, month, day, weekday, hour, minute and second. It has a straightforward interface that doesn't demand any previous knowledge and doesn't require any specific software installation or maintenance. The designed looks great on Windows. It is possible to set the desired time, date, month, weekday, hour, minute and second. By default, the date format is displayed in the month dd/mm/yyyy but it's possible to adjust the list of dates in a text file, and change the output format via the Date Format option. Additional settings are available in the tool's configuration window. Since the time is displayed through a floating clock, it is possible to use it as a wallpaper, a screensaver or as an animated desktop background. Get started WorldClock doesn't demand any previous knowledge and it can be started right from the desktop. You can also open this utility by double-clicking on its shortcut icon. The tool offers the possibility to adjust the volume and brightness, plus change the default format of the time displayed in the application. It also features Language and Country options, which come in handy if you need to read information about different countries. Final impressions WorldClock is one of the best-looking desktop tools that you can use. It provides a real look and feel of a cool application. The way in which the information is being displayed could be a bit more sophisticated, but still, it's a nice-to-look tool. We experienced no problems in using WorldClock on all supported Windows versions out there. It doesn't hog any CPU or RAM resources. The app seems to be up to date but the current version is not stable. The bug makes it impossible to change the time format. Nevertheless, it has a solid interface and offers numerous options. Conclusion To sum things up, WorldClock is a simple and clear-cut tool that packs many useful features and comes with a full customization tool, making it compatible with almost any scenario. Leotube is a tool that can help you recognize the video content that plays in the background on your computer. The program is based

### **What's New in the?**

WorldClock is a worldwide wall clock with historical, geographical, meteorological, financial, and political annotations. WorldClock is constantly updated with the most recent events occurring around the world. Skype Description: Skype is a software application that allows you to have a free voice and video chat with your friends, family or classmates using the Internet. Skype is a software application that allows you to have a free voice and video chat with your friends, family or classmates using the Internet. Skype was one of the first video chat applications to bring together two or more people for free audio and video calls via the Internet. It can be used for communication purposes as well as social gatherings. Have you ever faced this situation where you need to consolidate several documents into a single archive file, but the process itself is too laborious and time-consuming? Well, to make this task easier, there's a software tool that lets you achieve this task in a few seconds at the click of a mouse button. After launching the application, you must indicate the type of document you want to archive, the destination directory in which you want to place the archive and its name. After these tasks are completed, the tool will begin copying all specified information. With this tool, you can also burn, compress, and encrypt your files. Unfortunately, as mentioned before, you can't modify the settings, which means that everything is set by default. On the other hand, the application is very easy to use, so even non-technical users can easily understand how it works. TP-Link TL-WDN200 Smart WiFi Range Extender is a wireless range extender with a built-in WiFi hotspot that helps you create a range that covers the largest area, allowing you to enjoy the connection strength that Wi-Fi provides. The TL-WDN200 is backed with long range 2.4GHz transmission technology and supports IEEE 802.11n Wi-Fi standards. It can work with different radio modules according to Wi-Fi frequency. It operates on the 2.4GHz and 5GHz

Wi-Fi spectrum, ensuring that you can use it in any location. The TL-WDN200 also includes three external antenna for better Wi-Fi transmission. When you install the TL-WDN200, the driver collects Wi-Fi parameters from the host and then configures itself automatically. As a result, the TL-WDN200 provides the user with an easy to use Wi-Fi hots